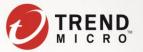

# Migration Guide for Trend Micro Apex One On-Premise

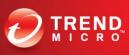

#### Overview

This document is intended to help aid partners/customers with information and steps to follow in order that the Trend Micro OfficeScan (OSCE) upgrade and migration process to Trend Micro Apex One On-premise is as painless as possible.

### **Apex One On-Premise**

### Description

Trend Micro Apex One redefines endpoint security with its breadth of capabilities delivered as a single agent, with consistency across SaaS and on-premise deployments. This offers enhanced automated detection and response and actionable insights that maximize security for customers. It is built upon the XGen™ security techniques, which is a cross-generational blend of threat defense functionality that intelligently applies the right technology at the right time. The product includes the industry's most timely virtual patching capabilities powered by Trend Micro's Zero Day Initiative, along with a range of modern technologies to detect and block advanced attacks, including fileless threats.

Apex One™ offers an industry-leading breadth of capabilities from a single user agent. Apex One™ offers a powerful EDR with automated detection & response tools, simplifying deployment and eliminating silos. It also connects to Trend Micro's managed detection and response (MDR) service option that boosts in-house teams with threat hunting and alert monitoring.

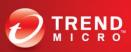

# On-premise vs. SaaS (Overview)

| Comparison items            | On-premise                                | SaaS                                                      |
|-----------------------------|-------------------------------------------|-----------------------------------------------------------|
| Server Location             | On-premise                                | On the Cloud                                              |
| EDR activity data  Location | On-premise (Agent and Server side)        | On the Cloud                                              |
| EDR activity data           | Up to about 3 months (2GB)                | 30 days (default) /                                       |
| Retention period            | (Agent Side)                              | 90 • 180 • 365 days (need option license)                 |
| EDR supported OS            | Windows/Mac                               | Windows/Mac/Linux                                         |
| Offline Agents EDR          | Primary analysis only                     | Detailed analysis is also possible                        |
| Connected Threat Defense    | Between On-premise Products               | Between SaaS Products                                     |
| Sand Box                    | Use On-premise DD series (Other Products) | Cloud Sand box (option license)                           |
| VDI Option                  | Yes                                       | No                                                        |
| DLP                         | YES (option license)                      | YES(default)                                              |
| Reputation Query            | SPS/SPN                                   | SPN only                                                  |
| Manage Off-premise agent    | Need Edge Relay Server                    | Off-premise agent can be connected to the server directly |

# **On-premise vs SaaS.** (Management Feature)

In the on-premise version, there are some differences in terms of operational and management functions compared to the SaaS version due to architectural changes.

| Comparison items                        | On-premise                                                                                                    | SaaS                                                                                               |  |
|-----------------------------------------|----------------------------------------------------------------------------------------------------|----------------------------------------------------------------------------------------------------|--|
| Manage Agent settings                   | <ul> <li>Domain level settings from Apex</li> <li>One console</li> <li>Policy level setting from Central console</li> </ul>                      | <ul> <li>Policy level setting from Central console</li> </ul>                                      |  |
| Server Patch Management                 | Need apply each patch by user manually                                                                                                    | Automatically applied by monthly maintenance.                                                      |  |
| Component Rollback                      | Can be rolled back by user side operation.                                                                                                    | Roll back by TM backend as needed                                                                  |  |
| Administrator notification settings     | <ul> <li>Email Notification by Apex</li> <li>One/Central Server (sent from specified SMTP server)</li> <li>Windows NT event/SNMP trap</li> </ul> | <ul> <li>Email notification by Central<br/>server (sent from TM backend<br/>system)</li> </ul>     |  |
| Server/agent communication              | Duplex Communication                                                                                                    | Polling communication from agent                                                                   |  |
| Collect Quarantined Files on the Server | Collect from Server directory in local                                                                                                    | Collect by TM engineer in support case • Specify a local quarantine folder and collect it directly |  |

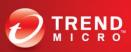

# **On-Premise vs Saas (Unchanging Feature)**

Some of the features that are available in the SaaS version as well as the on-premises version.

Note: The following list shows just an example, and many other features are available as well

| Comparison items                 | On-premise | SaaS                                |
|----------------------------------|------------|-------------------------------------|
| Agent functions                  | EPP/EDR    | EPP/EDR (SaaS EDR is more enhanced) |
| Isolate Agents                   | ✓          | ✓                                   |
| <b>Endpoint Location Setting</b> | ✓          | ✓                                   |
| Update agent function            | ✓          | ✓                                   |
| Component delivery control       | ✓          | ✓                                   |
| Restore quarantined files        | ✓          | ✓                                   |
| Add a login account              | ✓          | ✓                                   |
| NAT environment                  | ✓          | ✓                                   |
| Syslog Transfer                  | ✓          | <b>√</b> ※1                         |
| Use ATTK                         | ✓          | <b>√</b> ※2                         |
| Deploy by Disk Image             | ✓          | ✓                                   |

 $<sup>\</sup>cancel{X}$ . Need the SaaS server and Syslog server can be connected directly or using API.

<sup>※</sup> Remote delivery by TrendMicro ToolBox is not supported in SaaS.

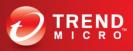

# **Deployment Comparison**

# On-premise vs Saas (Pros & Cons)

| Products            | PROS                                                                                             | CONS                                                                                                    |
|---------------------|--------------------------------------------------------------------------------------------------|----------------------------------------------------------------------------------------------------|
|                     | Full Coexist mode features                                                                       | Higher initial cost in building or upgrading the infrastructure to host the Apex One, Apex Central, and Edge relay (hardware, software, electricity, rack space, etc.) |
|                     | Virtual desktop infrastructure (VDI) Support                                                     | Scalability is dependent on the customer's IT infrastructure                                                                                                    |
| Apex One On-Premise | More options for full sandbox integration                                                        | Patch management, Server maintenance,<br>Backup strategy, and Disaster Recovery is<br>dependent on customer's IT Security<br>Management                                |
|                     | Unlimited* EDR log retention capability                                                          |                                                                                                    |
|                     | Recommended for organizations preferring "on-premise only" and private cloud setup               |                                                                                                    |
|                     | Hosted in Azure                                                                                  |                                                                                                    |
|                     | Lower setup cost as Apex One/Apex Central is hosted in the cloud                                 | Downtime during backend maintenance is controlled by Trend Micro                                                                                                    |
| Apex One SaaS       | Reliable Apex One/Apex Central image provisioning, fast deployment and highly scalable           | Not recommended for customers with very slow Internet or data transmission cap                                                                                         |
|                     | No maintenance overhead for<br>Apex One/Apex Central Server                                      | Trend Micro is responsible for<br>the security and privacy of the hosted<br>solution (Patching, OS hardening, VAPT,<br>etc.)                                           |
|                     | Suitable for new and existing Trend<br>Micro customers supporting full and hybrid<br>cloud setup |                                                                                                    |
|                     | Cloud App Security Integration                                                                   |                                                                                                    |

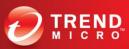

# **Deciding Which Upgrade Path to Follow**

| In-Place Upgrade                                                                                                    | New Server Migration                                                                                                    |
|----------------------------------------------------------------------------------------------------|----------------------------------------------------------------------------------------------------|
| The in-place upgrade allows you to upgrade your existing installation of OfficeScan to Apex One without removing the older version first. Also known as "on top" or "over the top" installation. This is the default upgrade method and the practical way to upgrade OfficeScan to Apex One but will require extensive planning. All components are upgraded to a newer version using the same configuration settings, ports, and policies as your previous installation. | The <b>new server migration</b> process requires you to install Apex One on a separate machine and then import the configuration settings, ports, and policies of your OfficeScan server. This upgrade path provides administrators with more control over your OfficeScan upgrade process and limits possible risk factors.         |
| Requires extensive planning and due diligence prior to the upgrade.                                                                                                    | Planning and due diligence are also required prior to the upgrade.                                                                                                    |
| Best for customers with single OfficeScan server and a relatively small number of OfficeScan agents.                                                                                                    | Best for customers with multiple OfficeScan servers and a large number of OfficeScan agents                                                                                                    |
| Recommended for customers with budget constraints in terms of purchasing new hardware and software components.                                                                                                    | Recommended for customers that can afford a new server instance                                                                                                    |
| Best for customers with relatively lax downtime policy                                                                                                    | Best for customers with strict downtime policy                                                                                                    |
| Best for customers with the requirement to maintain or recycle existing infrastructure and resources.                                                                                                    | Best for customers who are decommissioning the old or existing OSCE server machine in the near future.                                                                                                    |
| Does NOT require purchasing a new physical box or provisioning a new VM                                                                                                    | May require a new physical box or provisioned VM unless the customer has an available/spare server or VM instance.                                                                                                    |
| May need to upgrade hardware and software components like the CPU, Memory, Disk Space, the OS, application, etc. including all required patches and service packs on the existing machine hosting the OSCE server to meet the Apex One system requirements.                                                                                                    | It is assumed that the customer follows the Apex One system requirements in building or provisioning the target Apex One Server machine  Apex One no longer supports the codebase database. Although the in-place upgrade is supported, it is recommended to set up a separate Apex One server and move existing agents to Apex One. |

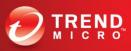

# **Pre-Upgrade Checklist**

| Item                                 | Details                                       | Remarks                                                                                                    |  |
|--------------------------------------|-----------------------------------------------|----------------------------------------------------------------------------------------------------|--|
| Installation and                     | Apex One Installation and Upgrade Guide       | The customer and the Trend Micro representative should review and agree                                                                                                    |  |
| Upgrade Guide                        | Apex Central Installation and Upgrade Guide   | with the installation and upgrade steps before proceeding with the actual upgrade process.                                                                                                    |  |
| System                               | Apex One on-premises                          | The customer must meet all Apex One                                                                                                    |  |
| Requirements                         | Apex Central on-premises                      | and Apex Central system requirements before proceeding with the upgrade.                                                                                                    |  |
|                                      | Control Manager 7.0 Patch 1                   | If the customer is using an older version,                                                                                                    |  |
| Supported TMCM                       | Control Manager 7.0                           | it is recommended that they upgrade to                                                                                                    |  |
| versions for Apex<br>Central Upgrade | Control Manager 6.0 Service<br>Pack 3 Patch 3 | any of the listed TMCM versions prior to<br>Apex Central upgrade or totally have a<br>fresh Apex Central setup.                                                                                 |  |
| Supported                            | OfficeScan XG Service Pack 1                  | If the customer is using an older version,                                                                                                    |  |
| OfficeScan versions                  | OfficeScan XG                                 | it is recommended that they upgrade to any of the listed OfficeScan version prior                                                                                                    |  |
| for Apex One<br>Upgrade              | OfficeScan 11.0 Service Pack     1            | to Apex One upgrade or totally have a fresh Apex One setup.                                                                                                    |  |
|                                      | • Windows 7 SP1                               |                                                                                                    |  |
|                                      | • Windows 8.1                                 |                                                                                                    |  |
|                                      | Windows 10                                    | Trend Micro highly recommends applying all available patches and hotfixes on                                                                                                    |  |
| Compatible OS for                    | Windows 2008 R2 SP1                           |                                                                                                    |  |
| Apex One Agents                      | Windows 2012                                  | Windows machines before performing an                                                                                                    |  |
|                                      | Windows 2012 R2                               | upgrade.                                                                                                    |  |
|                                      | Windows 2016                                  |                                                                                                    |  |
|                                      | Windows 2019                                  |                                                                                                    |  |
|                                      | Windows 2012                                  | Windows 2012 requires                                                                                                    |  |
|                                      | Windows 2012 R2                               | updates KB2999226 and KB2975331 while Windows 2012 R2                                                                                                    |  |
| Compatible OS for                    | Windows 2016                                  | requires KB2919442, KB2919355,                                                                                                    |  |
| Apex Central                         | • Windows 2019                                | and KB3000850 before installing or upgrading to the Apex Central server.  Trend Micro highly recommends applying all available patches and hotfixes on the server before performing an upgrade. |  |
|                                      | Windows Server 2012                           | Windows 2012 R2 requires updates                                                                                                    |  |
| Supported                            | Windows Server 2012 R2                        | KB2919442 and KB2919355 before installing or upgrading to the Apex One                                                                                                    |  |
| Operating Systems to host Apex One   | Windows Server 2016                           | server. Trend Micro highly recommends                                                                                                    |  |
| Server                               | Windows Server 2019                           | applying all available patches and hotfixes on the server before performing an upgrade.                                                                                                    |  |

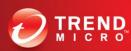

| Item                           | Details                            | Remarks                                                                                                    |
|--------------------------------|------------------------------------|----------------------------------------------------------------------------------------------------|
|                                | Windows XP                         |                                                                                                    |
|                                | • Windows 7                        |                                                                                                    |
|                                | • Windows 8                        |                                                                                                    |
| l la companie d                | Windows Server 2003                | Customers are recommended to keep<br>their OfficeScan XG SP1 server to<br>continue protecting and managing |
| Unsupported OS Apex One Agents | Windows Server 2008                |                                                                                                    |
| oo npen one ngento             | Windows MultiPoint Server     2010 | the following legacy Windows OS.                                                                           |
|                                | Windows MultiPoint Server     2011 |                                                                                                    |

The knowledge base is available for this topic, please visit the link <u>here</u>.

# **Sizing Consideration**

This section provides information on the number of supported agents depending on enabled features.

The sizing data below is for reference only. It is possible for Apex One to manage more than the upper bound recommendation below if using higher spec machines. Customers can gradually increase the number of endpoints while observing the server performance data. The actual sizing limit can vary depending on product configurations and customer environment factors. For more info, visit this kb link.

| APEX CENTRAL                 |          |      |                    |                    |  |  |
|------------------------------|----------|------|--------------------|--------------------|--|--|
| Overall Endpoint Count CPU F |          |      | SQL                | SQL Server Spec    |  |  |
| Up to 5,000                  | 8 cores  | 12GB | Express/Standalone | N/A                |  |  |
| Up to 20,000                 | 8 cores  | 8GB  | Standalone         | 8 cores, 12GB RAM  |  |  |
| Up to 50,000                 | 8 cores  | 8GB  | Standalone         | 12 cores, 16GB RAM |  |  |
| Up to 200,000                | 12 cores | 24GB | Standalone         | 24 cores, 80GB RAM |  |  |
|                              | 12 (0163 | 24GB | Standarone         | (Enterprise SSD)   |  |  |

| APEX ONE WITH PURE ANTI-MALWARE FUNCTION (NO INTEGRATED SERVICES)  |          |      |                    |                  |                       |  |  |
|--------------------------------------------------------------------|----------|------|--------------------|------------------|-----------------------|--|--|
| Endpoint Count CPU RAM SQL SQL Server Spec Smart Protection Server |          |      |                    |                  |                       |  |  |
| up to 5,000                                                        | 4 cores  | 8GB  | Express/Standalone | N/A              | Integrated/Standalone |  |  |
| up to 20,000                                                       | 8 cores  | 16GB | 2016 Standalone    | 4 cores, 8GB RAM | Standalone            |  |  |
| up to 50,000                                                       | 12 cores | 32GB | 2016 Standalone    | 4 cores, 8GB RAM | Standalone            |  |  |

**Note:** MS SQL Express has a 10GB maximum Database size and high load scenarios are not supported.

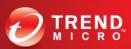

| APEX ONE WITHOUT ENABLING ENDPOINT SENSOR FEATURE |                                                                |                                                                  |                    |     |                       |  |  |
|---------------------------------------------------|----------------------------------------------------------------|------------------------------------------------------------------|--------------------|-----|-----------------------|--|--|
| <b>Endpoint Count</b>                             | CPU                                                            | CPU RAM SQL SQL Server Spec Smart Protection                     |                    |     |                       |  |  |
| up to 3,000                                       | 8 cores                                                        | 8GB                                                              | Express/Standalone | N/A | Integrated/Standalone |  |  |
| up to 10,000                                      | 8 cores                                                        | 8 cores   32GB   2016 Standalone   4 cores, 8GB RAM   Standalone |                    |     |                       |  |  |
| up to 25,000                                      | 16 cores 64GB 2016 Standalone 4 cores, 8GB RAM Standalon       |                                                                  |                    |     |                       |  |  |
|                                                   | Multiple Apex One Servers are needed to distribute load.       |                                                                  |                    |     |                       |  |  |
| 25,000 and up                                     | Apex Central can be used to manage multiple Apex One servers.  |                                                                  |                    |     |                       |  |  |
|                                                   | Please refer to the Apex Central sizing data for more details. |                                                                  |                    |     |                       |  |  |

**Note:** MS SQL Express has a 10GB maximum Database size and high load scenarios are not supported.

|                   | APEX ONE WITH ENABLED ENDPOINT SENSOR FEATURE                                                                                                    |      |                                   |                                       |                      |                                          |                            |  |  |
|-------------------|----------------------------------------------------------------------------------------------------|------|-----------------------------------|---------------------------------------|----------------------|------------------------------------------|----------------------------|--|--|
| Endpoint<br>Count | СРИ                                                                                                    | RAM  | Maximum Memory Allocation Setting | SQL                                   | SQL Server<br>Spec   | Maximum<br>Metadata<br>Storage Setting   | Smart Protection<br>Server |  |  |
| up to 3,000       | 8 cores                                                                                                    | 32GB | Recommended value: 20GB           | 2016 SP1 or<br>higher<br>(Standalone) | 4 cores, 16GB<br>RAM | Recommended<br>value: 120GB per<br>month | Standalone                 |  |  |
| Up to 10,000      | 16 cores                                                                                                    | 96GB | Recommended<br>value: 48GB        | 2016 SP1 or<br>higher<br>(Standalone) | 4 cores, 32GB<br>RAM | Recommended<br>value: 450GB per<br>month | Standalone                 |  |  |
| 10,000 and up     | Multiple Apex One Servers are needed to distribute load.  Apex Central can be used to manage multiple Apex One servers.  Please refer to the Apex Central sizing data for more details. |      |                                   |                                       |                      |                                          |                            |  |  |

#### Note:

- Above estimates are for Apex One Security Agents running on Windows platform.
- Maximum metadata storage and Maximum memory allocation settings are configured on the Apex Central console in Apex One Server policies. The default 4GB maximum memory allocation settings are recommended for up to 600 endpoint agents.

| SMART PROTECTION SERVER SIZING (HTTPS*) |         |     |      |              |  |  |
|-----------------------------------------|---------|-----|------|--------------|--|--|
| Endpoint Count vCPU RAM Disk Hypervisor |         |     |      |              |  |  |
| Up to 17,000                            |         |     |      | ESXi 6.5     |  |  |
| Up to 20,000                            | 4 cores | 4GB | 55GB | Xen 7.1      |  |  |
| Up to 21,000                            |         |     |      | Hyper-V 2016 |  |  |

**Note:** Agents are configured to send queries with HTTPS.

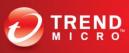

# **System Requirements**

### **Apex One Server**

|      | Apex One                              | Apex One with Endpoint Sensor (iES)              |
|------|---------------------------------------|--------------------------------------------------|
|      | • At least 1.86 GHz Intel™ Core™2 Duo | • At least 1.86 GHz Intel™ Core™2 Duo            |
| CPU  | • AMD™ 64 processor                   | • AMD™ 64 processor                              |
|      | Intel 64 processor                    | • Intel 64 processor                             |
| RAM  | • 3 GB or more                        | • 8 GB or more                                   |
| Disk | • 12 GB or more                       | • 12.5 GB or more                                |
|      | Recommended to turn on SQL browser    | SQL Server 2016 Standard SP1 or above            |
| SQL  | service                               | Must enable Full Text Search feature             |
|      | Service                               | <ul> <li>SQL express is not supported</li> </ul> |

### **Apex One Agent**

|      | Apex One                                                                                                    | Apex One with Endpoint Sensor (iES)                                                                                                    |
|------|----------------------------------------------------------------------------------------------------|----------------------------------------------------------------------------------------------------|
| СРИ  | <ul> <li>Minimum 1GHz (32-bit) / 2GHz (64-bit)</li> <li>Intel Pentium or equivalent (2GHz recommended)</li> <li>AMD™ 64 processor</li> <li>Intel 64 processor</li> </ul> | <ul> <li>Minimum 1GHz (32-bit) / 2GHz (64-bit) Intel<br/>Pentium or equivalent (2GHz recommended)</li> <li>AMD™ 64 processor</li> <li>Intel 64 processor</li> </ul> |
| RAM  | 2 GB or more                                                                                                    | 2 GB or more                                                                                                    |
| Disk | • 1.5 GB or more                                                                                                    | • 2 GB or more                                                                                                    |
|      | • 2 GB recommended                                                                                                    | • 3 GB recommended                                                                                                    |

Note: The information above for Apex One Server and Apex One Agent are all overall minimum system requirements.

# **Apex Central**

For the Apex Central the minimum overall system requirement will depend on the Windows Server Operating system used. For more detailed information, please refer to this <u>link</u>.

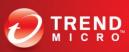

### **Apex One Security - Platform Difference**

| Apex One Features           | Windows Servers | Windows<br>Endpoints | Mac OS   |
|-----------------------------|-----------------|----------------------|----------|
| Behavior Monitoring         | <b>√</b>        | ✓                    | <b>✓</b> |
| Predictive Machine Learning | ✓               | ✓                    | ✓        |
| Data Loss Protection (DLP)  | ✓               | ✓                    | ×        |
| Endpoint Sensor             | ✓               | ✓                    | ✓        |
| Application Control         | ✓               | ✓                    | ×        |
| Vulnerability Protection    | ✓               | ✓                    | ×        |
| Web Reputation Service      | ✓               | ✓                    | ✓        |
| Device Control              | <b>√</b>        | ✓                    | ✓        |
| Firewall                    | <b>√</b>        | ✓                    | ×        |
| Command and Control         | ✓               | ✓                    | ×        |

### Apex One Endpoint Sensor - Platform Difference

| Apex One Features                |               | Windows<br>Servers | Windows<br>Endpoints | Mac OS |
|----------------------------------|---------------|--------------------|----------------------|--------|
| Active Data in Data L            | ake           | ✓                  | <b>√</b>             | ✓      |
| Historical Investigation         |               | ✓                  | <b>√</b>             | ✓      |
| Root Cause Analysis              |               | ✓                  | ✓                    | ✓      |
| Attack Discovery Detection (ADE) |               | ✓                  | ✓                    | ×      |
| Terminate Process                |               | ✓                  | <b>√</b>             | ×      |
|                                  | Disk IoC Scan | ✓                  | ✓                    | ×      |
| Live Investigation               | YARA Scan     | <b>✓</b>           | <b>√</b>             | ×      |
|                                  | Registry Scan | <b>✓</b>           | <b>√</b>             | ×      |

# Port and Protocol to Open

The below table enumerates the different ports and protocols used in OfficeScan/Apex One, which should be allowed to communicate via firewall or router. More information can be found on this link.

| Source       | Destination                 | Protocol | Ports                                                                            |
|--------------|-----------------------------|----------|----------------------------------------------------------------------------------|
| Apex Central | SQL Server                  | TCP      | 1433 / 1434                                                                      |
| Apex Central | Apex One Servers            | TCP      | 8080 / 4343                                                                      |
| Apex Central | Deep Discovery Analyzer     | TCP      | 443                                                                              |
| Apex Central | Active Directory Controller | TCP      | 389 or 636                                                                       |
| Apex Central | Syslog server               | UDP      | 514                                                                              |
| Apex Central | Mail Server                 | TCP      | 25                                                                               |
| Apex Central | Apex Security Agents        | ТСР      | Random 5-digit port<br>number (generated<br>during<br>installation/customizable) |
| Apex Central | Internet                    | TCP      | 80/443                                                                           |

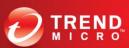

| Source                   | Destination          |                                                                   | Protocol   | Ports                                                                            |
|--------------------------|----------------------|-------------------------------------------------------------------|------------|----------------------------------------------------------------------------------|
| Apex One Servers         | SQL Server           |                                                                   | TCP        | 1433 / 1434                                                                      |
| Apex One Servers         | Apex Central         |                                                                   | UDP        | 10323                                                                            |
| Apex One Servers         | Smart Protectio      | n Servers                                                         | TCP        | 80/443/5274                                                                      |
| Apex One Servers         | Active Directory     | Controller                                                        | TCP        | 389 or 636                                                                       |
| Apex One Servers         | Syslog server        |                                                                   | UDP        | 514                                                                              |
| Apex One Servers         | Mail Server          |                                                                   | TCP        | 25                                                                               |
| Apex One Servers         | Apex Security Agents |                                                                   | ТСР        | Random 5-digit port<br>number (generated<br>during<br>installation/customizable) |
| Edge Relay Server        | Apex One Serve       | rs                                                                | HTTPS      | 4343                                                                             |
| Roaming Agents           | Relay Server         | External (Agent to Edge) Internal (Edge Server to Apex One Server | НТТРЅ      | 443                                                                              |
| Apex One Agent           | Apex One Server      |                                                                   | HTTP/HTTPS | 8080/4343                                                                        |
| Update Agent             | Security Agenrs      |                                                                   | ТСР        | Random 5-digit port<br>number (generated<br>during<br>installation/customizable) |
| Smart Protection Servers | Internet             |                                                                   | ТСР        | 80 / 443                                                                         |
| CCDC                     | Apex One             | File Reputation                                                   | HTTP/HTTPS | 80/443                                                                           |
| SSPS                     | Server               | Web Reputation                                                    | TCP/HTTPS  | 5274/4343                                                                        |
| Administrators           | Apex Central         |                                                                   | TCP        | 8080 / 4343                                                                      |
| Administrators           | Apex One Servers     |                                                                   | TCP        | 8080 / 4343                                                                      |

# **URLs to Be Allowed Through Firewall**

# **Apex One On-Premise Environment**

The Table below enumerates the URLs that should be allowed to pass through firewall. These are necessary for Apex One to work properly. More information can be found on this <u>link</u>.

| ITEM               | APEX ONE                                                           |
|--------------------|--------------------------------------------------------------------|
| TMAU               | http://osce14-p.activeupdate.trendmicro.com/activeupdate           |
| TM pre-opr         | http://osce14-p.pre-opr-au.trendmicro.com/activeupdate             |
| OSCE Plug-in AU    | http://osce14-p.activeupdate.trendmicro.com/activeupdate           |
| Integrated SPN FRS | http://osce14-ilspn30-p.activeupdate.trendmicro.com/activeupdate   |
| Integrated SPS WRS | http://osce14-ilspn30wr-p.activeupdate.trendmicro.com/activeupdate |
| Standalone SPS FRS | http://slspn30-p.activeupdate.trendmicro.com/activeupdate/         |
| Standalone SPS WRS | http://slspn30wr-p.activeupdate.trendmicro.com/activeupdate/       |
|                    | http://osce140-de-f.trx.trendmicro.com/                            |
|                    | http://osce140-de-f.trx.trendmicro.com/                            |
|                    | osce140-es-f.trx.trendmicro.com                                    |
|                    | osce140-fr-f.trx.trendmicro.com                                    |
| TrendX-File        | osce140-it-f.trx.trendmicro.com                                    |
| Heliax-File        | osce140-jp-f.trx.trendmicro.com                                    |
|                    | osce140-kr-f.trx.trendmicro.com                                    |
|                    | osce140-pl-f.trx.trendmicro.com                                    |
|                    | osce140-ru-f.trx.trendmicro.com                                    |
|                    | osce140-tc-f.trx.trendmicro.com                                    |

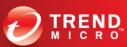

| ITEM                     | APEX ONE                                   |
|--------------------------|--------------------------------------------|
|                          | http://osce140-en-b.trx.trendmicro.com/    |
|                          | osce140-de-b.trx.trendmicro.com            |
|                          | osce140-es-b.trx.trendmicro.com            |
|                          | osce140-fr-b.trx.trendmicro.com            |
|                          | osce140-it-b.trx.trendmicro.com            |
| TrendX-Behavior          | osce140-jp-b.trx.trendmicro.com            |
|                          | osce140-kr-b.trx.trendmicro.com            |
|                          | osce140-pl-b.trx.trendmicro.com            |
|                          | osce140-ru-b.trx.trendmicro.com            |
|                          | osce140-tc-b.trx.trendmicro.com            |
|                          | http://oscecmp140-de-f.trx.trendmicro.com/ |
|                          | http://oscecmp140-en-f.trx.trendmicro.com/ |
|                          | http://oscecmp140-es-f.trx.trendmicro.com/ |
|                          | http://oscecmp140-fr-f.trx.trendmicro.com/ |
|                          | http://oscecmp140-it-f.trx.trendmicro.com/ |
| TrendX Co-exist mode     | http://oscecmp140-jp-f.trx.trendmicro.com/ |
|                          | http://oscecmp140-kr-f.trx.trendmicro.com/ |
|                          | http://oscecmp140-pl-f.trx.trendmicro.com/ |
|                          | http://oscecmp140-ru-f.trx.trendmicro.com/ |
|                          | http://oscecmp140-tc-f.trx.trendmicro.com/ |
|                          | osce14-0-en.url.trendmicro.com             |
|                          | http://osce14-0-jp.url.trendmicro.com/     |
|                          | http://osce14-0-tc.url.trendmicro.com/     |
|                          | http://osce14-0-de.url.trendmicro.com/     |
|                          | http://osce14-0-fr.url.trendmicro.com/     |
| Global Web Rating server | http://osce14-0-sp.url.trendmicro.com/     |
|                          | http://osce14-0-ru.url.trendmicro.com/     |
|                          | http://osce14-0-it.url.trendmicro.com/     |
|                          | http://osce14-0-po.url.trendmicro.com/     |
|                          | http://osce14-0-kr.url.trendmicro.com/     |
|                          | http://osce14.icrc.trendmicro.com/         |
| Global Smar Scan server  | http://osce14-jp.icrc.trendmicro.com/      |
|                          | http://osce140-de.fbs25.trendmicro.com/    |
|                          | http://osce140-en.fbs25.trendmicro.com/    |
|                          | http://osce140-es.fbs25.trendmicro.com/    |
|                          | http://osce140-fr.fbs25.trendmicro.com/    |
|                          | http://osce140-jp.fbs25.trendmicro.com/    |
| SPN feedback server      | http://osce140-pl.fbs25.trendmicro.com/    |
|                          | http://osce140-it.fbs25.trendmicro.com/    |
|                          | http://osce140-ru.fbs25.trendmicro.com/    |
|                          | http://osce140-tc.fbs25.trendmicro.com/    |
|                          | http://osce140-kr.fbs25.trendmicro.com/    |
|                          | http://osce14-en-census.trendmicro.com/    |
|                          | http://osce14-de-census.trendmicro.com/    |
|                          | http://osce14-fr-census.trendmicro.com/    |
|                          | https://osce14-es-census.trendmicro.com    |
| Cansus sarvar            | http://osce14-it-census.trendmicro.com/    |
| Census server            | http://osce14-pl-census.trendmicro.com/    |
|                          | http://osce14-ru-census.trendmicro.com/    |
|                          | https://osce14-jp-census.trendmicro.com    |
|                          | http://osce14-kr-census.trendmicro.com/    |
|                          | http://osce14-tc-census.trendmicro.com/    |

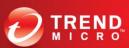

| ITEM                                                                                        | APEX ONE                                                         |
|---------------------------------------------------------------------------------------------|------------------------------------------------------------------|
|                                                                                             | http://osce14bak-en-census.trendmicro.com/                       |
|                                                                                             | http://osce14bak-de-census.trendmicro.com/                       |
|                                                                                             | http://osce14bak-es-census.trendmicro.com/                       |
|                                                                                             | http://osce14bak-fr-census.trendmicro.com/                       |
|                                                                                             | http://osce14bak-it-census.trendmicro.com/                       |
| Census server backup                                                                        | http://osce14bak-jp-census.trendmicro.com/                       |
|                                                                                             | http://osce14bak-kr-census.trendmicro.com/                       |
|                                                                                             | http://osce14bak-pl-census.trendmicro.com/                       |
|                                                                                             | http://osce14bak-ru-census.trendmicro.com/                       |
|                                                                                             | http://osce14bak-sc-census.trendmicro.com/                       |
|                                                                                             | http://osce14bak-tc-census.trendmicro.com/                       |
|                                                                                             | http://osce14-en.gfrbridge.trendmicro.com/                       |
|                                                                                             | http://osce14-jp.gfrbridge.trendmicro.com/                       |
|                                                                                             | http://osce14-tc.gfrbridge.trendmicro.com/                       |
|                                                                                             | http://osce14-kr.gfrbridge.trendmicro.com/                       |
| NFC Server                                                                                  | http://osce14-de.gfrbridge.trendmicro.com/                       |
| NFC Server                                                                                  | http://osce14-fr.gfrbridge.trendmicro.com/                       |
|                                                                                             | http://osce14-it.gfrbridge.trendmicro.com/                       |
|                                                                                             | http://osce14-es.gfrbridge.trendmicro.com/                       |
|                                                                                             | http://osce14-ru.gfrbridge.trendmicro.com/                       |
|                                                                                             | http://osce14-po.gfrbridge.trendmicro.com/                       |
| License(PR) Server                                                                          | http://licenseupdate.trendmicro.com/                             |
| PR Feedback Server                                                                          | https://licenseupdate.trendmicro.com/fb/bifconnect.ashx          |
| SPN Portal                                                                                  | http://www.smartprotectionnetwork.com/                           |
| Global URL Feedback Portal                                                                  | http://reclassify.wrs.trendmicro.com/                            |
| Spyware Encyclopedia URL http://about-threats.trendmicro.com/us/search.aspx?p=\$SPYWARE_NAI |                                                                  |
| Spyware Encyclopedia URL http://about-threats.trendmicro.com/us/search.aspx?p=\$\$PYWARE_   |                                                                  |
| Virus Encyclopedia URL                                                                      | http://threatinfo.trendmicro.com/vinfo/virusencyclo/default5.asp |

# **Apex Central On-Premise Environment**

The table below shows the list of different URLs used by TMCM/Apex Central that should have "Allow" rule on the firewall. More information can be found on this <u>link</u>.

| ITEM                                                         | APEX CENTRAL                                                     |
|--------------------------------------------------------------|------------------------------------------------------------------|
|                                                              | https://apexcentral80-p.activeupdate.trendmicro.com/activeupdate |
| AU Source                                                    | https://cm60-lspn30-p.activeupdate.trendmicro.com                |
| Ao Source                                                    | https://cm55-lspn25wr-p.activeupdate.trendmicro.com              |
|                                                              | https://avclientxml.trendmicro.com                               |
| License / BIF                                                | https://licenseupdate.trendmicro.com                             |
| SPN / FeedBack                                               | https://tmcm55-en.fbs10.trendmicro.com                           |
| SFIN / FEEUBACK                                              | https://wtc.trendmicro.com                                       |
|                                                              | https://sco-nabu.trendmicro.com                                  |
| Cloud Service Integration                                    | https://login.trendmicro.com/                                    |
| Cloud Service Integration                                    | http://status.saas.trendmicro.com                                |
|                                                              | http://status2.saas.trendmicro.com                               |
| OLH                                                          | http://docs.trendmicro.com/                                      |
| Support Link                                                 | https://success.trendmicro.com/                                  |
| Threat Connection                                            | https://tmcm6-threatconnect.trendmicro.com/                      |
| SandBox as a Service                                         | https://*.ddcloud.trendmicro.com                                 |
| Policy WCU (TMSM)                                            | http://sitesafety.trendmicro.com/                                |
| Policy WCO (TIVISIVI)                                        | http://reclassify.wrs.trendmicro.com/                            |
| IG Server (User/Endpoint Directory<br>- General Information) | https://tmcm60-spn.trendmicro.com                                |

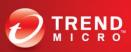

| ITEM                               | APEX CENTRAL                         |
|------------------------------------|--------------------------------------|
| CLP                                | https://clp.trendmicro.com           |
|                                    | https://olr.trendmicro.com           |
| Endpoint Sensor                    | ies3-0.url.trendmicro.com            |
| Endpoint Sensor ( File Census )    | ies300-en-census.trendmicro.com      |
| Lilupoliit Selisoi (File Celisus ) | https://threatconnect.trendmicro.com |
| Endpoint Sensor                    | https://www.virustotal.com           |

# **Backup And Disaster Recovery**

- Backup Server Configuration
- Agent Configuration
- Website Configuration
- Database backup

The following knowledge base article can guide you on how you can perform backup prior to do migration/upgrade to Apex One and Apex central Server.

- Files to backup before Upgrading, migrating, or uninstalling the OfficeScan Server
- Reinstalling Control Manager (TMCM)/ Apex Central 2019 on a different machine using the same SQL server.
- Trend Micro Apex One and iServices Disaster Recovery Guide

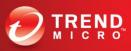

### **Migration Procedures**

#### OfficeScan 11 Service Pack 1 to Apex One On-Premise

#### **New Server Upgrade (RECOMMENDED)**

#### Phase I: Install Apex One Server

- 1. Download Apex One Installer file from this <u>link</u>.
- 2. Download Apex One Installation and Upgrade Guide in PDF form from this link.
- 3. Can also watch Installation video from this Youtube link.

#### Phase II: Install Apex Central Server

- 1. Download Apex Central Installer file from this <u>link</u>
- 2. Download Apex Central Installation and Upgrade Guide in PDF form from this link
- 3. Can also watch Installation video from this Youtube link

#### Phase III: Export/Import Policy Settings

- 1. Export your OfficeScan policies using the Apex One Settings Export Tool procedure from the kb link.
- 2. Import the appropriate exported policy packages to Apex One and Apex Central respectively.
- 3. A <u>Youtube video</u> is also available.

#### The default names of the export packages are:

- ApexOne\_Agent\_DLP\_Policies.zip (used to import DLP policy settings into Apex Central)
- ApexOne\_Agent\_Policies.zip (used to import all other Security Agent policy settings into Apex Central)
- Server\_Settings\_Migration.zip (used to import all Security Agent policy settings and OfficeScan server settings to another Apex One server)

#### Phase IV: Move your Agents to the new Apex One Server

- 1. Disable Automatic Apex One Agent Upgrade to ALL Policies in Apex Central
- 2. Move the OfficeScan endpoints from OfficeScan 11 Console to Apex One Server.

Move endpoints to APEX One by batches. Like a group of 300 endpoints at a given time. Best to migrate all Update Agents first.

Different methods to move agents to Apex One

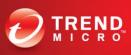

- Move Agent function via OfficeScan console.
- Using the IPXfer Utility as explained in this KB article
- via CUT tool as explained in this KB article
- 3. Open the Apex One management console and check whether the moved OfficeScan agents are now reporting to the new server
- 4. Deploy Policy to target endpoints
- 5. Confirm that the policy is applied to the target endpoints
- 6. Monitor the Apex One logs from Apex Central Console
- 7. Check the Apex One management console shows all the endpoints

# PHASE V: Use the Agent Migration Tool to migrate entities from TMCM to Apex Central

Use the Agent Migration Tool to migrate entities from TMCM to Apex Central as described in this <u>link</u>.

The Agent Migration Tool only supports migrating managed products and managed product logs. The Agent Migration Tool does not support migrating reports or the Product Directory structure from the previous server.

PHASE VI (optional): Decommission the OfficeScan Server and Control

#### **In-place Upgrade**

#### Phase I: Upgrade Server to Apex One

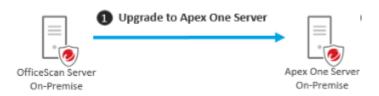

- 1. Check if Officescan 11 is currently on SP1
- 2. Make sure that the Agents are not allowed to do auto-upgrade. How?
- 3. Download Apex One Installer file from this link.
- 4. Download Apex One Installation and Upgrade Guide from this link.

#### Phase II: Upgrade Officescan Agent 11 SP1 to Apex One Security Agent

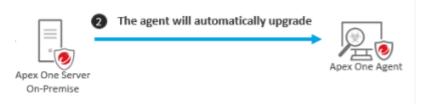

- 1. Make sure to have a list of sub-group with priority listing
- 2. Then upgrade sub group by Batch. How?

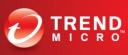

#### OfficeScan XG to Apex One On-Premise

#### **New Server Upgrade (RECOMMENDED)**

The Customer wants to upgrade their existing OfficeScan XG and TMCM 7.0 environment to Apex One and Apex Central.

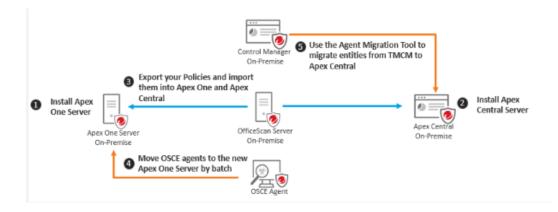

#### **PHASE 1: Install Apex One Server**

Download the Apex One Installation and Upgrade guide from this <u>link</u>. A <u>Youtube video</u> is also available.

#### **PHASE 2: Install Apex Central**

Download the Apex Central Installation and Upgrade guide from this <u>link</u>. A <u>Youtube video</u> is also available.

# PHASE 3: Export your OfficeScan policies and import them to Apex One and Apex Central

Export your OfficeScan policies <u>Using the Apex One Settings Export Tool</u> procedure from the online help center page. Import the appropriate exported policy packages to Apex One and Apex Central respectively. A <u>Youtube video</u> is also available.

The default names of the export packages are:

- ApexOne\_Agent\_DLP\_Policies.zip (used to import DLP policy settings into Apex Central)
- ApexOne\_Agent\_Policies.zip (used to import all other Security Agent policy settings into Apex Central)
- Server\_Settings\_Migration.zip (used to import all Security Agent policy settings and OfficeScan server settings to another Apex One server)

#### PHASE 4: Move your Agents to the new Apex One Server

 Disable Automatic Apex One Agent Upgrade to ALL Policies in Apex Central

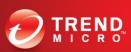

2. Move the OfficeScan endpoints from OfficeScan Console to Apex One Server. Move endpoints to APEX One by batches. Like a group of 300 endpoints at a given time. Best to migrate all Update Agents first.

Different methods to move agents to Apex One

- Move Agent function via OfficeScan console.
- Using the IPXfer Utility as explained in this KB article
- via CUT tool as explained in this KB article
- 3. Open the Apex One management console and check whether the moved OfficeScan agents are now reporting to the new server
- 4. Deploy Policy to target endpoints
- 5. Confirm that the policy is applied to the target endpoints
- 6. Monitor the Apex One logs from Apex Central Console
- 7. Check the Apex One management console shows all the endpoints

# PHASE 5: Use the Agent Migration Tool to migrate entities from TMCM to Apex Central

Use the Agent Migration Tool to migrate entities from TMCM to Apex Central as described in this online help center <u>link</u>.

The Agent Migration Tool only supports migrating managed products and managed product logs. The Agent Migration Tool does not support migrating reports or the

Product Directory structure from the previous server.

#### PHASE 6 (optional): Decommission the OfficeScan Server and Control Manager

#### **In-place Upgrade**

**Scenario 1:** The Customer wants to upgrade their existing OfficeScan XG and TMCM 7.0 environment to Apex One and Apex Central.

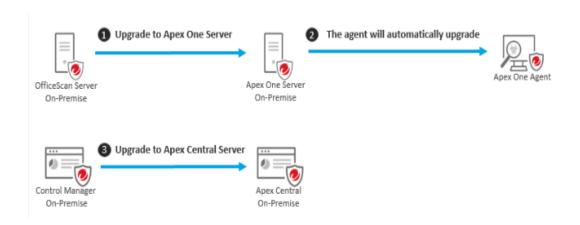

**PHASE 1: Upgrade to Apex One Server** 

Download the Apex One Installation and Upgrade guide from this <u>link</u>.

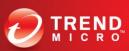

2. The administrator can defer the OfficeScan agent upgrade to Apex One by following KB 1113015

#### **PHASE 2: Upgrade to Apex Central Server**

Download the Apex Central Installation and Upgrade guide from this <u>link</u>.

**Scenario 2:** The Customer wants to upgrade their existing OfficeScan XG environment to Apex One and enable Apex Central for centralized management and advanced features.

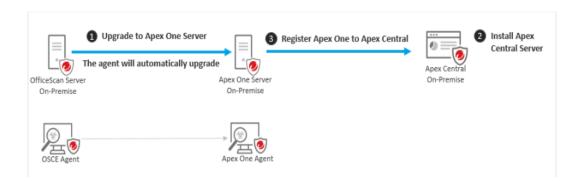

#### **PHASE 1: Upgrade to Apex One Server**

- 1. Download the Apex One Installation and Upgrade guide from this <u>link</u>.
- 2. The administrator can defer the OfficeScan agent upgrade to Apex One by following  $\underbrace{\text{KB } 1113015}$

#### **PHASE 2: Install Apex Central Server**

Download the Apex Central Installation and Upgrade guide from this <u>link</u>.

#### **PHASE 3: Register Apex One to Apex Central**

Refer to Registering Apex One to Apex Central Online Help Center <u>link</u>. A Youtube video is also available.

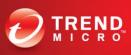

# Abbreviations

We use the following abbreviations in this document.

| Product/Function Name             | Abbreviation  |
|-----------------------------------|---------------|
| Trend Micro Apex Central          | Apex Central  |
| Trend Micro Apex One              | Apex One      |
| Trend Micro Apex One as a Service | Apex One SaaS |
| Trend Micro Control Manager       | TMCM          |
| Office Scan Corporate Edition     | OSCE          |
| Smart Protection Server           | SPS           |
| Smart Protection Network          | SPN           |
| Endpoint Protection Platform      | EPP           |
| Endpoint Detection and Response   | EDR           |

# **Documents Control**:

| Revision | Date      | Author          | Description             |
|----------|-----------|-----------------|-------------------------|
| 0.5      | 7/13/2020 | Rowena Bautista | Initial Draft           |
| 1.0      | 7/27/2020 | Rowena Bautista | 1 <sup>st</sup> Release |
| 1.5      | 9/16/2020 | Rowena Bautista | Modified Release        |